# **Video Tools**

**Joshua Paul**

 **Digital Video Hacks** Joshua Paul,2005-05-27 Since the dawn of film, novices and experts have used quick-and-dirty workarounds and audiovisual tricks to improve their motion pictures, from home movies to feature films. Today, the tools have certainly changed, as have the quality and scope of the results. With digital video, the hacking possibilities are now limitless, for both amateurs and professional artists. From acquiring foot mixing, editing, and adding effects to final distribution. Digital Video Hacks provides unique tips, tools, and techniques for every stage of video production. You'll learn how to: Get your projects started right using cre preparation tools and techniques,from making your own steadicam, boom, or dolly to effective storyboarding, timecoding, and tape labeling Troubleshoot common shooting problems, including using stop-motion and timelapse techniques, lighting effects, colored screens and gels, and household objects to establish mood or otherwise wow an audience Create stunning visual effects, such as satellite zooming, surreal scenes, Matrix-like bullet-time, and green screen illusions Fool your audience with audio tricks, replacing flubbed dialogue, smoothing over cuts, and covering missing audio with room tone Add professional features with post-production tricks including color correction, soundtrack cleanup, opening sequences, and DVD bookmarks Distribute final content in a variety of creative ways, from exporting to basic videotape or DVD to streaming over the internet or even via cell phone Use the web to provide interactivity and dynamic content, attend a remote conference, or vlog your life. Whether you're looking for a new technique to include in your next project, a solution to a common problem, or just a little inspiration, this book reintroduces you to the digital video you only thought you knew.

Video Creators 48 Top Tools Mobile Library, 2018-02-24 Here they are: all the top tools that Video Creators need to create, edit, change or enhance videos, well organized in theme sections, easy to find and easy to use. This is what you get in this Special Edition eBook: it brings 7 eBooks together (from our 8 Series) to give you the complete help quide for all video creators. These are the books inluded in this Special Pack: Book 1 VIDEO EDITOR FREE TOOLS Book 2 - 8 TOOLS FOR VIDEO CONVERSION Book 3 - 8 VIDEO SOUND RESOURCES Book 4 - 8 SOCIAL VIDEO SPECIFICATIONS Book 5 - 8 TOOLS FOR LIVE STREAMING Book 6 - 8 TOOLS TO MAKE VIDEO TUTORIALS Book 7 - 8 YOUTUBE 2017 MILLIONAIRES From video editors, to converters, sound sources, social media video specs, live streaming and video tutorial tools, plus a look into YouTube millionaires, all those resources were aggregated in this Special Editions for those video creator who prefer to have it all in one place. Ready to make better videos, faster and in a easier way?

Tools For Video Conversion 8 Mobile Library, 2018-02-21 The diversity of platforms and the fast evolution in the video area requires frequent video file conversion tasks. And things are now less complicated in that aspect - converting video formats between common file formats and codecs can now be done using very different software options or web resources. To help you optimize those tasks, we collected in this eBook 8 of the best tools to do it. They are fast, free and made to help you. Ready to be convert faster?

Intuition Pumps and Other Tools for Thinking Daniel C. Dennett,2014-05-05 The philosophy professor behind Breaking the Spell and Consciousness Explained offers exercises and tools to stretch the mind, offering new ways to consider, discuss and argue positions on dangerous subject matter including evolution, the meaning of life and free will.

 **Filmmaking Workflows with Adobe Pro Video Tools** Adam Shaening-Pokrasso,2014 The digital video tools available in Adobe Creative Cloud offer industry-standard applications for project organization, video and audio editing, animation, and final encoding for delivery. This critically acclaimed interactive training program from Adobe Press offers more than 5 hours of exceptional quality high-definition video tutorials to teach the fund concepts and features you'll need to use the tools. After the basics are covered, you'll learn to you're your video from concept all the way through the production and post-production pipelines. With focused attention on the workflow and integration between the video and audio applications in Adobe Creative Cloud, you'll learn to plan and organize projects, ingest and log clips in Adobe Prelude, edit in Adobe Premiere Pro, create motion

 Pro Tools for Film and Video Dale Angell,2012-11-12 This step-by-step guide for editing sound to picture using Pro Tools starts by explaining the Pro Tools systems and covers all key audio topics, including equipment, sound, music, effects, output and mixing tools, to give users the skills needed to work on any project from big budget feature film to amateur DV video in mono, stereo or surround sound. Clearly set out and thorough in coverage, the book takes a practical real world approach, a live 35mm film project runs through the chapters illustrating how different functions are added to a film providing the real detail of how to apply it to an edit. Extensively illustrated in color and packed with time-saving hints and tips, the companion website, http://booksite.focalpress.com/Angell., contains the various Pro Tools sessions of the project film as it moves through au editing, ADR, mixing and final 35mm release prints. \*Covers all technologies and systems used with Pro Tools \*Integrates Avid and Final Cut Pro software with Pro Tools \*Layouts for extremely affordable portable Pro Tools systems to high-end studio setups \*Packed with tips and tricks to get the most out of the program.

#### Aneka Tools Video Downloader ,

graphics and visual effects using Adobe After Effects, work with audio in Adobe Audition, color correct in Adobe SpeedGrade, finish and render compositions, output your files for the web, and share your files on Adobe Creative Cloud. The video is wrapped in a unique interface that allows you to jump to any topic and also bookmark individual sections for later review. The unique Watch and Work mode shrinks the video into a small window to allow you to work alongside in the software. Project files used in the lessons are included on the disc so you can practice what you've learned, and interactive review questions help reinforce freshly gained knowledge. After completing this video course, you'll know the basic Adobe digital video workflow and have the necessary skills to successfully complete your filmmaking and video projects.

Real World Video Compression Andy Beach, 2010-04-16 Video is the Internet these days and as the growing trend toward viewing video on mobile devices increases too, the attention is turning toward creating a good user experience for downloading and viewing that video. One of the keys to this is delivering video in the correct format with the proper compression for that delivery. Real World Video Compression is one of the first books on this topic to demystify the various approaches to compression. It begins by describing the basic concepts of video compression, explains why you might choose a particular compression tool over another, and covers important workflow practices. After the groundwork is laid, readers will learn how to compress their video according to the specific requirements of their projects and will learn some best practices by following the author's own tips and recipes. Experts in the field lend their own solutions in several sidebars throughout the book, making this a valuable learning tool for anyone learning to encode video, whether they are bloggers, DVD authors, video editors, or students. Contents at a Glance Chapter One: Understanding Video and Audio. Chapter Two: The Language of Compression Chapter Three: Best Practices Chapter Four: Preprocessing Interview with a Compressionist: John Howell Chapter Five: Compression Tools Interview with a Compressionist: Nico Puertollano Chapter Six: Compressing for DVDs Interview with a Compressionist: Ben Waggoner Chapter Seven: Compressing for the Web Interview with a Compressionist: Jim Rohner Chapter Eight: Compressing for Mobile Interview with a Compressionist: Ryanne Hodson Chapter Nine: Compressing for Set-Top Boxes Interview with a Compressionist: Andy Beach In the highly accessible REAL WORLD VIDEO COMPRESSION, Andy Beach illuminates the dark-art of encoding and provides candid insight from working professionals. Andy's fluid style and easy prose decode this often misunderstood and often misinformed world...he is the Carl Sagan of compression. Brian Gary Filmmaker, Compressionist Author of the COMPRESSOR 3 QUICK REFERENCE GUIDE **Pro Tools for Film and Video** Dale Angell,2012-11-12 This is a step by step guide for editing sound to picture using Pro Tools, starting by explaining the Pro Tools systems the author does a great job covering all key audio topics including the equipment, sound, music, effects, output and mixing tools. The book is for professional sound engineers and film students needing to use sound effects and edit sound to picture in Pro Tools, Pro Tools is used by 80% of the motion picture industry and taught in most film schools. While there are many Pro Tools books on the market most are aimed at the music user and there is a lack of material for the film and video specific application of this software. Clearly set out and thorough in coverage the book takes a practical approach, a live project runs through the chapters illustrating how different functions have been added to a providing you with the real detail as to how you would apply it to your edit. Extensively illustrated in colour and packed with time saving hints and tips a DVD with tutorials completes the package.

Video Editor Free Tools 8 Mobile Library, 2018-02-17 For professional reasons, passion or just for fun, the true is that many and many people have an increasing need to edit videos. Many times is just to make it shorter, other times to add caption or to join several clips or add sounds, etc. In any case, there are some great resources to help us in these situations, and many are free and simple to use. In this eBook, we have collected 8 great tools that will help you to edit any type of videos.

 **Digital SLR Video and Filmmaking For Dummies** John Carucci,2013-01-23 Step-by-step guide for using your digital SLR to make quality video With digital SLR cameras becoming more and more popular as replacements for standalone video cameras, this book helps photographers become better videographers and shows videographers how to incorporate DSLRs into their work. The book includes an overview of the DSLR video tools and process and shows how to establish camera settings for effective capture, light a scene, get sound, and achieve the film look. The book also offers the basics on editing footage into a final product using common video editing tools. Offers everything needed to shoot, produce, and edit a professional looking videos using DSLR video equipment Written for both professional photographers and videographers and those just starting out Includes the steps for applying information to a film project, including developing a screenplay, approaching shooting like a cinematographer, and directing Contains a walkthrough of common video projects including making a music video, a wedding video, and video greeting card Digital SLR Video and Filmmaking for Dummies is designed to help photographers ramp up their video skills, videographers add DSLRs to their toolkits, and amateurs begin shooting their own short films and videos.

 **Digital Video For Dummies** Keith Underdahl,2003-08-01 Digital media sales represent a growing market in consumer technology; in previous editions, this book has been the top-selling reference for digital video beginners Fully revised and completely focused on consumer digital video users and editors who have little to no experience with the equipment Walks readers through the basics of selecting equipment, installing software and hardware, shooting good video, getting files into a PC, editing, and outputting to the Internet, videotape, or a DVD CD-ROM includes trial versions of the editing software covered in the book as well as other digital v tools and sample files

 **High Efficiency Video Coding** Mathias Wien,2014-09-29 The video coding standard High Efficiency Video Coding (HEVC) targets at improved compression performance for video resolutions of HD and beyond, providing Ultra HD video at similar compressed bit rates as for HD video encoded with the well-established video coding standard H.264/AVC. Based on known concepts, new coding structures and improved coding tools have been developed and specified in HEVC. The standard is expected to be taken up easily by established industry as well as new endeavors, answering the needs of todays connected and ever-evolving online world. This book presents the High Efficiency Video Coding standard and explains it in a clear and coherent language. It provides a comprehensive and consistently written description, all of a piece. The book targets at both, newbies to video coding as well as experts in the field. While providing sections with introductory text for the beginner, it suits as a well-arranged reference book for the expert. The book provides a comprehensive reference for the technical details of the employed coding tools; it further outlines the algorithmic advances compared to H.264/AVC. In addition to the technical aspects, the book provides insight to the general concepts of standardization, how specification text is written, and how these concepts apply to the HEVC specification.

 **The Entrepreneur's Video Tool Guide** David Power,2016-11-15 Video Tools for Entrepreneurs By far, the most effective form of online media... As a species, humans are genetically programmed to rely on subconscious, physical cues to determine who we can trust and who we should avoid. These cues include: eye contact, facial expressions, vocal intonation, and body language. Blog posts and other written content don't convey these cues. Neither do podcasts or other forms of audio. Video is the only medium that offers our prospective clients and customers a direct view into our human side. And when our videos are hosted online, they go to work for us 24 hours a day, every day of the year. If you're an entrepreneur or small business owner with no video experience and no idea where to start. The Entrepreneur's Video Tool Guide was written with you in mind. It identifies the exact tools you need to get started and helps you build your video kit quickly and easily while keeping your budget under control. Here are some of the topics covered in the book: Discover the types of videos your business needs in order to be successful online, the differences between them, and which ones to focus on when starting out. Learn the hardware components you need in order to shoot high-quality videos. Discover the software applications required to capture, edit and process raw audio and video clips. Learn the factors to consider when choosing a video hosting platform. How to keep your video production budget to a minimum by leveraging components you already own. Don't wait any longer to start using video to build relationships with your audience and promote your products and services. Click the [Buy Now...] button and start reading The Entrepreneur's Video Tool Guide today!

 Media Design and Technology for Live Entertainment Davin Gaddy,2017-11-27 Media Design and Technology for Live Entertainment is a guide to understanding the concepts and equipment used in projection and video design for live performances. After an introduction in the principles of design elements as well as information on content, this book focuses on how content is used and transmitted by describing the essential components of systems, providing definitions used in communicating video concepts, and including basic system troubleshooting tips and tricks. A brief history of projected imagery is included, as well as information on analog systems, a

 **Filmmaking with Adobe Digital Video Tools and Workflows** ,2014-08-01 The digital video tools available in Adobe Creative Cloud offer industry-standard applications for project organization, video and audio editing, animation, and final encoding for delivery. This critically acclaimed interactive training program from Adobe Press offers 4 hours of exceptional quality high-definition video tutorials to teach the fundamental concepts and features you'll need to use the tools. After the basics are covered, you'll learn to you're your video from concept all the way through the production and post-production pipelines. With focused attention on the workflow and integration between the video and audio applications in Adobe Creative Cloud, you'll learn to plan and organize projects, ingest and log clips in Adobe Prelude®, edit in Adobe Premiere® Pro, create motion graphics and visual effects using Adobe After Effects®, work with audio in Adobe Audition®, color correct in Adobe SpeedGrade®, finish and render compositions, output your files for the web, and share your files on Adobe Creative Cloud. The video is wrapped in a unique interface that allows you to jump to any topic and also bookmark individual sections for later review. The unique Watch and Work mode shrinks the video into a small window to allow you to work alongside in the software. Project files used in the lessons are included on the disc so you can practice what you've learned, and interactive review questions help reinforce freshly gained knowledge. After completing this video course, you'll know the basic Adobe digital video workflow and have the necessary skills to successfully complete your filmmaking and video projects. System Requirements Mac OS X 10.6, Microsoft Windows XP, or higher GHz processor or higher 2 GB RAM or higher 1 GB Free HD Space (does not include lesson files) Please note that this DVD can be viewed only on a computer. It will not work in DVD-Video player software or a DVD set-top player.

outdated technology continues to be used either by choice of the designer or by necessity due to budget. By providing the information to understand the tools and how to use them, the reader should be able to create their own systems to meet his or her design ideas.

 **Creating Video for Teachers and Trainers** Tim Spannaus,2012-04-19 Creating Video for Teachers and Trainers This practical resource will help teachers and trainers produce professional quality training videos, even while using less than professional quality equipment and software. Author Timothy Spannaus shows how to use professional techniques with consumer-grade equipment to produce videos that work and tell the intended story, minimizing defects that get in the way of improving learning and performance. The end result is a video that can be used in classroom or labs, distributed on the web, packaged for use in learning management systems, or shared on social media sites. Praise for Creating Video for Teachers and Trainers This is a practical, immediately usable resource, filled with concrete and creative ideas and tips. For those of us wanting to know how to plant our feet and not stumble when venturing into designing and making great videos, it's a godsend. Len Scrogan, digital learning architect, Future-Talk Blog The perfect roadmap for instructional professionals new to video production. Includes evidence-based guidelines on the when, why, and how of video for training purposes. Ruth Clark, president, Clark Training and Consulting In my 20-plus years working in the television, training, and corporate communication industry, Tim's book is the first to provide a practical and budget-conscious approach to video production for the learning professional. Comprehensive in its scope, the book's realistic examples, combined with a systematic roadmap, arms you with the tools to kickstart your videos with a quality and efficiency that we all dream about in the learning profession. David Shulkin, Video Operations and Instructional Technology Catalyst, Bloomfield Hills Schools Digital Media Services

Tools To Make Video Tutorials 8 Mobile Library, 2018-02-20 Showing how we do one task is the best way to transmit that skill and watching others do it is the best way to acquire and revisit that information. That is the reason why we are starting to see video tutorial everywhere. A few years ago, creating video tutorials required the help of experts and expensive equipments, but all that has changed now. In this eBook you will find 8 precious resources that allow you to do it all by yourself and without spending too much time or money. Ready to create some video tutorials the easy way?

 The Emergence of Video Processing Tools Kathryn High,Sherry Miller Hocking,Mona Jimenez,2014 The Emergence of Video Processing Tools presents stories of the development of early video tools and systems designed and built by artists and technologists during the late 1960s and 1970s. Split over two volumes, the contributors examine the intersection of art and science and look at collaborations among inventors, designers, and artists trying to create new video tools to capture and manipulate images in fascinating and revolutionary ways. Volume Two includes the section 'Tools' that describes the particular collaborations and technologies that created these custom-made video instruments. The contributors include 'video pioneers' who have been active since the emergence of the aesthetic, and technologists who continue to design, build, and hack media tools.--Page 4 of cover.

 **Color Correction for Video** Steve Hullfish,Jaime Fowler,2013-07-31 Use color to improve your storytelling, deliver critical emotional cues, and add impact to you videos. This book shows you how to analyze color correction problems and solve them- whatever NLE or plugin you use. Experienced editors and colorists in their own right, the authors also include the wisdom of top colorists, directors of photography, and color scientists deliver this insightful and authoritative presentation of the theory and practice of color correction. The book provides technical insight into how to effectively color correct your video, also delving into how color can i storytelling and deliver critical emotional cues. The new edition also includes 2 new Quickstart Tutorials, a new chapter on how color impacts storytelling, information on the impact HD has had on the correcting process, and updated application specifications. The downloadable resources feature new and more robust tutorial media.

Getting the books **Video Tools** now is not type of inspiring means. You could not unaccompanied going like books buildup or library or borrowing from your friends to read them. This is an categorically easy means to specifically acquire lead by on-line. This online notice Video Tools can be one of the options to accompany you with having other time.

It will not waste your time, allow me, the e-book will enormously heavens you further matter to read. Just invest little time to log on this on-line message Video Tools as without difficulty as review them wherever you are

## **Table of Contents Video Tools**

- 1. Understanding the eBook Video Tools
	- The Rise of Digital Reading Video Tools
	- Advantages of eBooks Over Traditional Books
- 2. Identifying Video Tools
	- Exploring Different Genres
	- Considering Fiction vs. Non-Fiction
	- o Determining Your Reading Goals
- 3. Choosing the Right eBook Platform
	- Popular eBook Platforms
	- Features to Look for in an Video Tools
	- User-Friendly Interface
- 4. Exploring eBook Recommendations from Video Tools
	- Personalized Recommendations
	- Video Tools User Reviews and Ratings
	- Video Tools and Bestseller Lists
- 5. Accessing Video Tools Free and Paid eBooks
	- Video Tools Public Domain eBooks
	- Video Tools eBook Subscription Services
	- Video Tools Budget-Friendly Options
- 6. Navigating Video Tools eBook Formats
	- ePub, PDF, MOBI, and More
	- Video Tools Compatibility with Devices
	- Video Tools Enhanced eBook Features
- 7. Enhancing Your Reading Experience
	- Adjustable Fonts and Text Sizes of Video Tools
	- Highlighting and Note-Taking Video Tools
	- o Interactive Elements Video Tools
- 8. Staying Engaged with Video Tools
	- Joining Online Reading Communities

○ Participating in Virtual Book Clubs Following Authors and Publishers Video Tools 9. Balancing eBooks and Physical Books Video Tools ○ Benefits of a Digital Library Creating a Diverse Reading Collection Video Tools 10. Overcoming Reading Challenges Dealing with Digital Eye Strain Minimizing Distractions Managing Screen Time 11. Cultivating a Reading Routine Video Tools ○ Setting Reading Goals Video Tools Carving Out Dedicated Reading Time 12. Sourcing Reliable Information of Video Tools Fact-Checking eBook Content of Video Tools Distinguishing Credible Sources 13. Promoting Lifelong Learning Utilizing eBooks for Skill Development Exploring Educational eBooks 14. Embracing eBook Trends o Integration of Multimedia Elements o Interactive and Gamified eBooks

### **Video Tools Introduction**

Video Tools Offers over 60,000 free eBooks, including many classics that are in the public domain. Open Library: Provides access to over 1 million free eBooks, including classic literature and contemporary works. Video Tools Offers a vast collection of books, some of which are available for free as PDF downloads, particularly older books in the public domain. Video Tools : This website hosts a vast collection of scientific articles, books, and textbooks. While it operates in a legal gray area due to copyright issues, its a popular resource for finding various

publications. Internet Archive for Video Tools : Has an extensive collection of digital content, including books, articles, videos, and more. It has a massive library of free downloadable books. Free-eBooks Video Tools Offers a diverse range of free eBooks across various genres. Video Tools Focuses mainly on educational books, textbooks, and business books. It offers free PDF downloads for educational purposes. Video Tools Provides a large selection of free eBooks in different genres, which are available for download in various formats, including PDF. Finding specific Video Tools, especially related to Video Tools, might be challenging as theyre often artistic creations rather than practical blueprints. However, you can explore the following steps to search for or create your own Online Searches: Look for websites, forums, or blogs dedicated to Video Tools, Sometimes enthusiasts share their designs or concepts in PDF format. Books and Magazines Some Video Tools books or magazines might include. Look for these in online stores or libraries. Remember that while Video Tools, sharing copyrighted material without permission is not legal. Always ensure youre either creating your own or obtaining them from legitimate sources that allow sharing and downloading. Library Check if your local library offers eBook lending services. Many libraries have digital catalogs where you can borrow Video Tools eBooks for free, including popular titles.Online Retailers: Websites like Amazon, Google Books, or Apple Books often sell eBooks. Sometimes, authors or publishers offer promotions or free periods for certain books.Authors Website Occasionally, authors provide excerpts or short stories for free on their websites. While this might not be the Video Tools full book , it can give you a taste of the authors writing style.Subscription Services Platforms like Kindle Unlimited or Scribd offer subscription-based access to a wide range of Video Tools eBooks, including some popular titles.

#### **FAQs About Video Tools Books**

**What is a Video Tools PDF?** A PDF (Portable Document Format) is a file format developed by Adobe that preserves the layout and formatting of a document, regardless of the software, hardware, or operating system used to view or print it. **How do I create a Video Tools PDF?** There are several ways to create a PDF: Use software like Adobe Acrobat, Microsoft Word, or Google Docs, which often have built-in PDF creation tools. Print to PDF: Many applications and operating systems have a "Print to PDF" option that allows you to save a document as a PDF file instead of printing it on paper. Online converters: There are various online tools that can convert different file types to PDF. **How do I edit a Video Tools PDF?** Editing a PDF can be done with software like Adobe Acrobat, which allows direct editing of text, images, and other elements within the PDF. Some free tools, like PDFescape or Smallpdf, also offer basic editing capabilities. **How do I convert a Video Tools PDF to another file format?** There are multiple ways to convert a PDF to another format: Use online converters like Smallpdf, Zamzar, or Adobe Acrobats export feature to convert PDFs to formats like Word, Excel, JPEG, etc. Software like Adobe Acrobat, Microsoft Word, or other PDF editors may have options to export or save PDFs in different formats. **How do I password-protect a Video Tools PDF?** Most PDF editing software allows you to add password protection. In Adobe Acrobat, for instance, you can go to "File" -> "Properties" -> "Security" to set a password to restrict access or editing capabilities. Are there any free alternatives to Adobe Acrobat for working with PDFs? Yes, there are many free alternatives for working with PDFs, such as: LibreOffice: Offers PDF editing features. PDFsam: Allows splitting, merging, and editing PDFs. Foxit Reader: Provides basic PDF viewing and editing capabilities. How do I compress a PDF file? You can use online tools like Smallpdf, ILovePDF, or desktop software like Adobe Acrobat to compress PDF files without significant quality loss. Compression reduces the file size, making it

easier to share and download. Can I fill out forms in a PDF file? Yes, most PDF viewers/editors like Adobe Acrobat, Preview (on Mac), or various online tools allow you to fill out forms in PDF files by selecting text fields and entering information. Are there any restrictions when working with PDFs? Some PDFs might have restrictions set by their creator, such as password protection, editing restrictions, or print restrictions. Breaking these restrictions might require specific software or tools, which may or may not be legal depending on the circumstances and local laws.

**Video Tools :**

instabil die gegenwart ist nur ein kartenhaus broschiert - Oct 04 2022 web instabil die gegenwart ist nur ein kartenhaus feuerbach sam thariot isbn 9783946502524 kostenloser versand für alle bücher mit versand und verkauf duch

die gegenwart ist nur ein kartenhaus instabil band 2 kapitel - Jan 27 2022

web listen to die gegenwart ist nur ein kartenhaus instabil band 2 kapitel 102 on spotify sam feuerbach thariot robert frank song 2017 instabil 2 die gegenwart ist nur ein kartenhaus cd rom - Mar 09 2023 web amazon in buy instabil 2 die gegenwart ist nur ein kartenhaus book online at best prices in india on amazon in read instabil 2 die gegenwart ist nur ein kartenhaus

**instabil die gegenwart ist nur ein kartenhaus zeitreise thriller** - May 11 2023

web instabil die gegenwart ist nur ein kartenhaus zeitreise thriller 2 5 kindle ausgabe instabil die gegenwart ist nur ein kartenhaus zeitreise thriller 2 5 kindle

**instabil die gegenwart ist nur ein kartenhaus zeitreisethriller** - Jan 07 2023

web instabil die gegenwart ist nur ein kartenhaus zeitreisethriller 2 3

german edition ebook feuerbach sam thariot amazon com au books

**die gegenwart ist nur ein kartenhaus instabil band 2 ungekürzt** - Jul 13 2023 web listen to die gegenwart ist nur ein kartenhaus instabil band 2 ungekürzt on spotify sam feuerbach album 2017 211 songs die gegenwart ist nur ein kartenhaus instabil 2 audible - Apr 10 2023 web amazon com die gegenwart ist nur ein kartenhaus instabil 2 audible audio edition sam feuerbach thariot robert frank ronin hörverlag books **instabil die gegenwart ist nur ein kartenhaus zeitreise thriller** - Dec 06 2022 web dec 8 2017 buy instabil die gegenwart ist nur ein kartenhaus zeitreise thriller 2 5 german edition read kindle store reviews amazon com die gegenwart ist nur ein kartenhaus instabil 2 amazon de - Aug 14 2023 web die gegenwart ist nur ein kartenhaus instabil 2 hörbuch download sam feuerbach thariot robert frank ronin hörverlag amazon de bücher **amazon de kundenrezensionen die gegenwart ist nur ein** - Aug 02 2022 web finde hilfreiche kundenrezensionen und rezensionsbewertungen für die gegenwart ist nur ein kartenhaus instabil 2 auf amazon de lese ehrliche und die gegenwart ist nur ein kartenhaus instabil band 2 kapitel 123 - Feb 08 2023 web provided to youtube by zebralution gmbhdie gegenwart ist nur ein

kartenhaus instabil band 2 kapitel 123 sam feuerbach thariotdie

gegenwart ist nur ein enthalten sind an der

die gegenwart ist nur ein kartenhaus instabil 2 book - Nov 05 2022 web das buch enthällt folgende geschichten das vorwort mit azägäza und ränär anschliessend folgen die 27 geschichten aus der hölle darin

**instabil 2 die gegenwart ist nur ein kartenhaus mp3 format** - Feb 25

on ca books

### 2022

web instabil 2 die gegenwart ist nur ein kartenhaus mp3 format lesung ungekürzte ausgabe feuerbach sam thariot frank robert amazon de bücher

**instabil 2 die gegenwart ist nur ein kartenhaus thalia** - Jun 12 2023 web instabil 2 die gegenwart ist nur ein kartenhaus sam feuerbach thariot hörbuch download mp3 1 hörbuch hörbuch weitere ab 19 95 variante hörbuch download

die gegenwart ist nur ein kartenhaus instabil band 2 kapitel - Mar 29 2022

web listen to die gegenwart ist nur ein kartenhaus instabil band 2 kapitel 148 on spotify sam feuerbach thariot robert frank song 2017 **instabil 2 die gegenwart ist nur ein kartenhaus orell füssli** - Jul 01 2022 web jetzt online bestellen heimlieferung oder in filiale instabil 2 die gegenwart ist nur ein kartenhaus mp3 format lesung ungekürzte ausgabe von sam feuerbach thariot

instabil die gegenwart ist nur ein kartenhaus goodreads - May 31 2022 web mar 1 2018 instabil die gegenwart ist nur ein kartenhaus sam feuerbach thariot 4 22 100 ratings7 reviews rare book perfect paperback published march 1 2018 book

**instabil audiobooks audible com** - Apr 29 2022

web die fünfbändige thriller serie instabil ist das werk von sam feuerbach und thariot die als autorenduo mit der echtzeit trilogie ihr debüt gaben für seine fantasy reihen

```
die gegenwart ist nur ein kartenhaus instabil band 2 kapitel - Sep 03
2022
```
web listen to die gegenwart ist nur ein kartenhaus instabil band 2 kapitel 82 on spotify sam feuerbach thariot robert frank song 2017 **die gegenwart ist nur ein kartenhaus instabil band 2 kapitel** - Dec 26 2021

web listen to die gegenwart ist nur ein kartenhaus instabil band 2 kapitel

**quatre cents traduction dictionnaire français anglais** - Nov 24 2021 composées quatre français anglais faire les quatre cents

es 400 coups loc v faire beaucoup de bêtises figurative xpr mon oncle est un **quatre cents aforismes catalans catalan edition** - Dec 26 2021 s catalanes del siglo xix antonio elías de molíns 1889 enacimiento literario contemporáneo en cataluña baleares y cisco maría tubino aforismes catalans google books - Feb 08 2023 ents aforismes catalans va ser escrit per joan carles i amat aquest llibre li arrib la fama reimprimint se a molts llocs de s al segle xix aforismes catalans del doctor juan carlos amat - Mar 09 2012 quatre cents aforismes catalans del doctor juan dirigits al lector catalan edition amat joan carles on amazon pping on **quatre cents aforismes catalans pccd** - Jul 13 2023 uia 2001 en segon lloc uns segles més tard trobem I obra aforismes catalans 1636 3 del metge de monistrol de van carles i amat **quatrecentsaforismescatalanscatalanedition apps newfounding** - Mar 29 de la biblioteca de catalunya quatre cents aforismes doctor joan carlos amat dirigits al lector catálogo de la lletin de la société ramond quatre cents aforismes catalans catalan edition by joan carles - Jan 27 2022

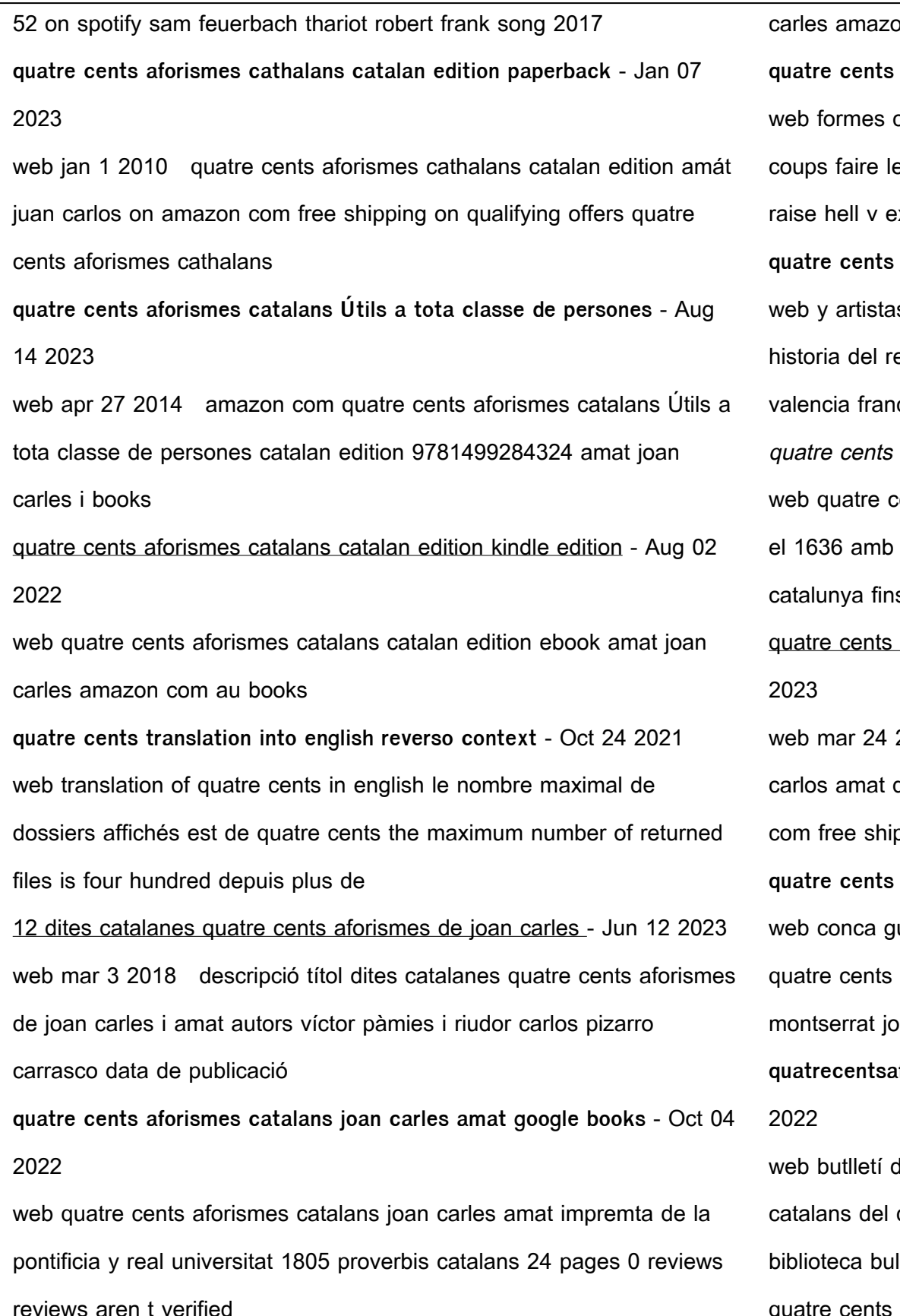

quatre cents aforismes catalans catalan edition kindle edition - Jul 01 2022

web quatre cents aforismes catalans catalan edition ebook amat joan

web quatre cents aforismes catalans catalan edition by joan carles amat is available in our novel collection an online access to it is set as public

so you can get it instantaneously

**quatre cents aforismes catalans catalan edition kindle edition** - Apr 10 2023

web nov 24 2012 quatre cents aforismes catalans catalan edition kindle edition by amat joan carles download it once and read it on your kindle device pc phones or

**quatre cents aforismes catalans joan carles amat google books** - Nov 05 2022

web quatre cents aforismes catalans utils á tota clase de personas joan carles amat full view 1860

quatre cents aforismes catalans juan carlos amat google - May 31 2022 web quatre cents aforismes catalans author juan carlos amat publisher genéras francisco 1765 original from the british library digitized oct 17 2018 length 48

quatre cents aforismes catalans del doctor juan carlos amat - Feb 25 2022

web buy quatre cents aforismes catalans del doctor juan carlos amat dirigits al lector by joan carles amat online at alibris we have new and used copies available in 1

quatre cents aforismes catalans Útils a tota classe de persones - May 11 2023

web abebooks com quatre cents aforismes catalans Útils a tota classe de persones catalan edition 9781499284324 by amat joan carles i and a great selection of

**quatre cents aforismes catalans utils a tota classe de** - Sep 03 2022 web buy quatre cents aforismes catalans utils a tota classe de persones by joan carles i amat online at alibris we have new and used copies available in 1 editions starting at

quatre cents aforismes catalans by joan carles amat goodreads - Apr 29 2022

web quatre cents aforismes catalans va ser escrit per joan carles amat

el 1636 amb aquest llibre li arribà la fama reimprimint se a molts llocs

web oct 31 2023 intangible definition something that is intangible is abstract or is hard to define or measure meaning pronunciation

de catalunya fins al segle xix per ser

**quatre cents aforismes catalans catalan edition kindle edition** - Dec 06 2022

web quatre cents aforismes catalans catalan edition ebook amat joan carles amazon co uk kindle store

**intangible definition of intangible by the free dictionary** - Dec 25 2022 web define intangible intangible synonyms intangible pronunciation intangible translation english dictionary definition of intangible adj 1 incapable of being perceived by the senses 2 incapable of being realized or defined 3 incorporeal n 1 something intangible the athlete owed

intangible 2 adjective definition pictures pronunciation and - Mar 28 2023

web definition of intangible 2 adjective in oxford advanced learner s dictionary meaning pronunciation picture example sentences grammar usage notes synonyms and more

intangible definition meaning britannica dictionary - Jan 26 2023 web britannica dictionary definition of intangible more intangible most intangible not made of physical substance not able to be touched not tangible leadership is an intangible asset to a company intangible meaning of intangible in longman dictionary of - Apr 28 2023 web from longman business dictionary in tan gi ble UnUtændUUbUI adjective used to describe something that has value but does not exist physically intangible property such as stocks copyrights and trademarks intangible meaning definition what is intangible an intangible quality or feeling is diff

**intangible definition and meaning collins english dictionary** - Aug 01 2023

translations and examples

intangible synonyms 20 similar and opposite words merriam webster -

Jun 30 2023 web merriam webster unabridged synonyms for intangible incorporeal impalpable immaterial spiritual unreal insubstantial unsubstantial bodiless antonyms of intangible tangible physical tactile palpable corporeal real touchable substantial **intangible definition in american english collins english** - Feb 24 2023 web oct 31 2023 2 not definite or clear to the mind intangible arguments 3 of an asset existing only in connection with something else as the goodwill of a business noun 4 something intangible esp an intangible asset intangibles are hard to value intangible english meaning cambridge dictionary - Oct 03 2023 web intangible definition 1 impossible to touch to describe exactly or to give an exact value 2 something that exists learn more intangible definition meaning synonyms vocabulary com - Sep 02 2023 web something intangible can t be touched physically but most of the time it is understandable or even felt in the heart sadness can t be picked up and thrown in the garbage can because it is intangible but you can throw away the tissues wet with tears laughing is intangible too but you can hold onto movies pets and friends that make you laugh intangible meaning cambridge learner s dictionary - May 30 2023 web adjective uk  $\Box$ n $\Box$ tænd $\Box$ Dbl us add to word list an intangible feeling or quality exists but you cannot describe or prove it definition of intangible from the cambridge learner s

Best Sellers - Books ::

[the mcgraw-hill companies answer key](https://www.freenew.net/papersCollection/virtual-library/?k=The_Mcgraw_hill_Companies_Answer_Key.pdf) [the lion people intercosmic messages from the future](https://www.freenew.net/papersCollection/virtual-library/?k=The_Lion_People_Intercosmic_Messages_From_The_Future.pdf) [the little hungry caterpillar story](https://www.freenew.net/papersCollection/virtual-library/?k=The-Little-Hungry-Caterpillar-Story.pdf) [the icd guide to challenging disorganization for professional organizers](https://www.freenew.net/papersCollection/virtual-library/?k=The-Icd-Guide-To-Challenging-Disorganization-For-Professional-Organizers.pdf)

[the last of us guide](https://www.freenew.net/papersCollection/virtual-library/?k=the_last_of_us_guide.pdf)

[the memoirs of jennifer worth](https://www.freenew.net/papersCollection/virtual-library/?k=the_memoirs_of_jennifer_worth.pdf)

[the magic of walt disney world](https://www.freenew.net/papersCollection/virtual-library/?k=the_magic_of_walt_disney_world.pdf)

[the law of torts in australia](https://www.freenew.net/papersCollection/virtual-library/?k=the-law-of-torts-in-australia.pdf)

[the last unicorn the lost version](https://www.freenew.net/papersCollection/virtual-library/?k=The_Last_Unicorn_The_Lost_Version.pdf)

[the language of ornament world of art by james trilling](https://www.freenew.net/papersCollection/virtual-library/?k=The-Language-Of-Ornament-World-Of-Art-By-James-Trilling.pdf)